# Responsive Design High Performance

#### Chapter 1: The Good, the Bad, and the Ugly of Responsive Web Design

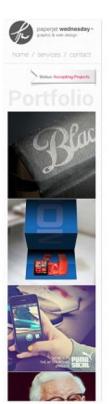

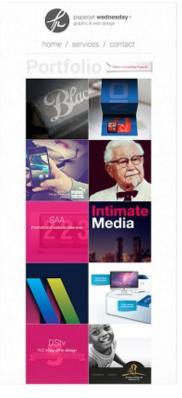

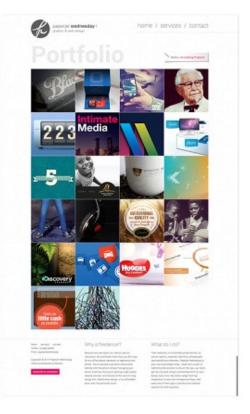

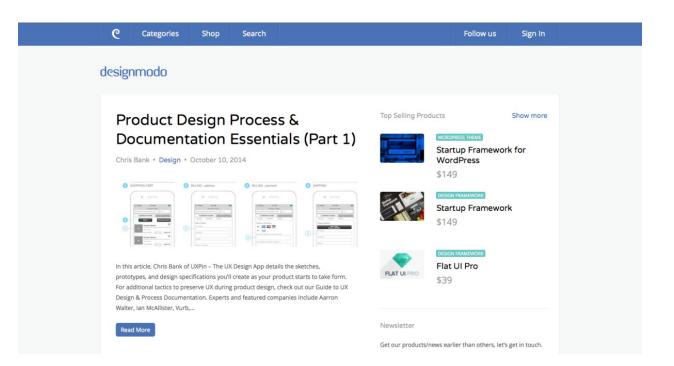

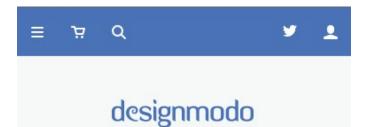

# Product Design Process & Documentation Essentials (Part 1)

Chris Bank • Design • October 10, 2014

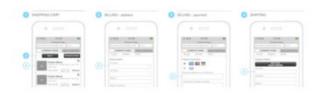

In this article, Chris Bank of UXPin – The UX Design App details the sketches, prototypes, and design specifications you'll create as your product starts to take form. For additional tactics to preserve UX during product design, check out our Guide to UX Design & Process Documentation. Experts and featured companies include Aarron Walter, Ian McAllister, Vurb,...

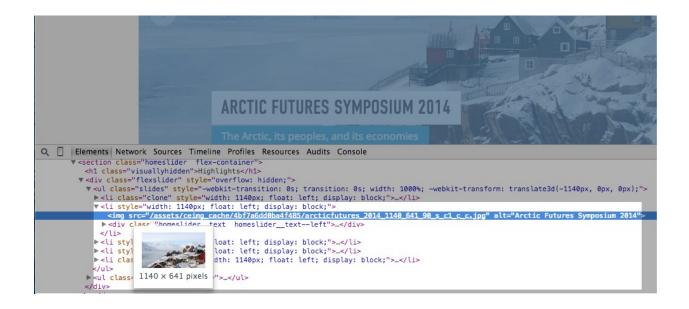

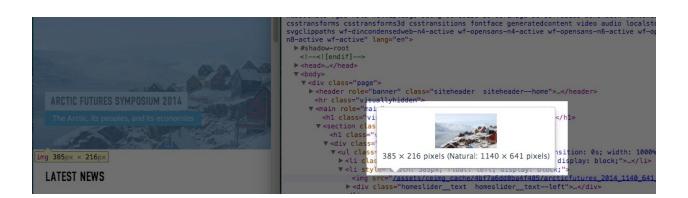

| us bootstrap.css      | Stylesheet | 304 | Yes | 129.44 KB |
|-----------------------|------------|-----|-----|-----------|
| 🕫 bootstrap.min.css 🛛 | Stylesheet | 304 | Yes | 106.95 KB |

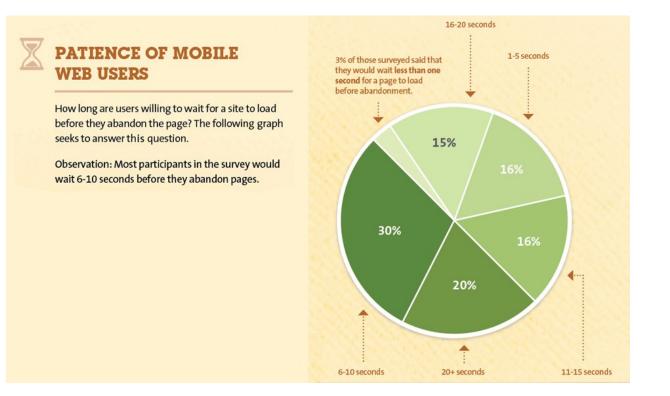

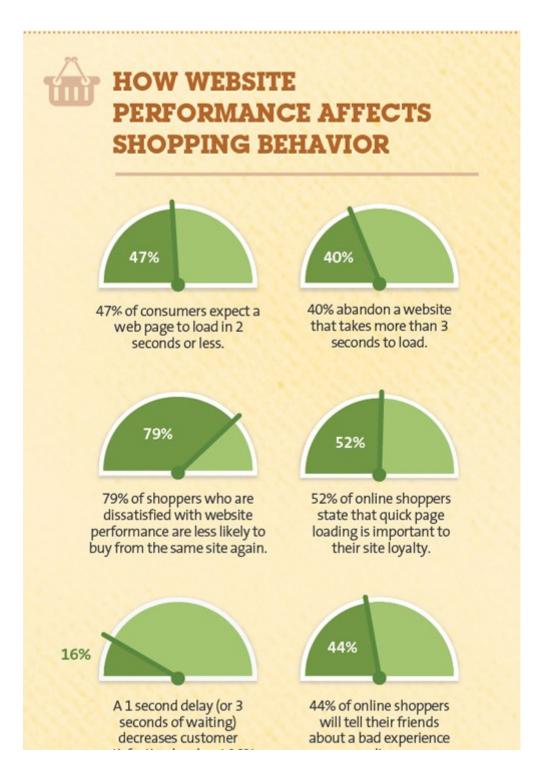

#### **Chapter 2: Tweaking Your Website for Performance**

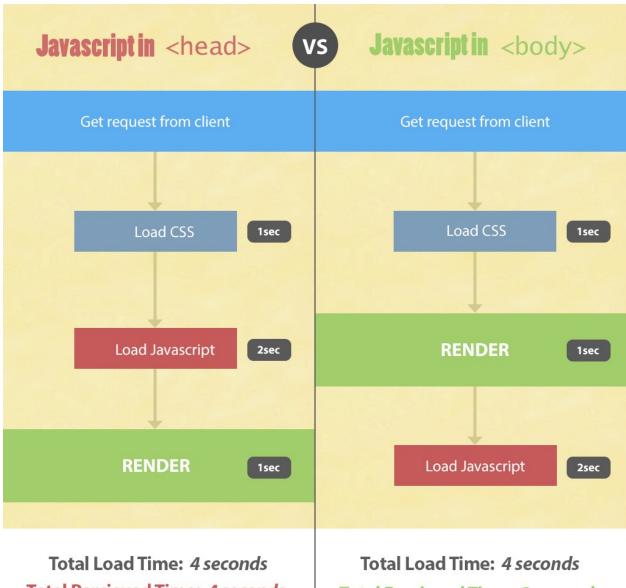

**Total Percieved Time:** 4 seconds

**Total Percieved Time: 2 seconds** 

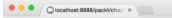

← → C 🗋 localhost:8888/packt/chapter02/02\_layout\_scripts/

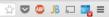

velcome info about

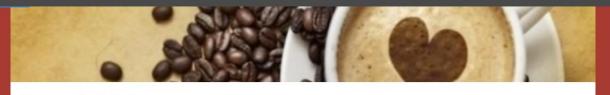

#### Welcome to The Coffee Pot

Lorem ipsum dolor sit amet, consectetur adipisioing elit. Accusantium cupiditate deserunt dolore est fugiat, inventore, laborum molestiae molestias non nostrum officia officiis possimus quasi ratione reiciendis soluta veritatis? Itaque, numquam?

Lorem josum dolor sit amet, consectetur adipiscing elit. Accusantium cupiditate deserunt dolore est fugiat, inventore, laborum molestiae molestias non nostrum officia officiis possimus quasi ratione reiciendis soluta veritatis? Itaque, numquam?

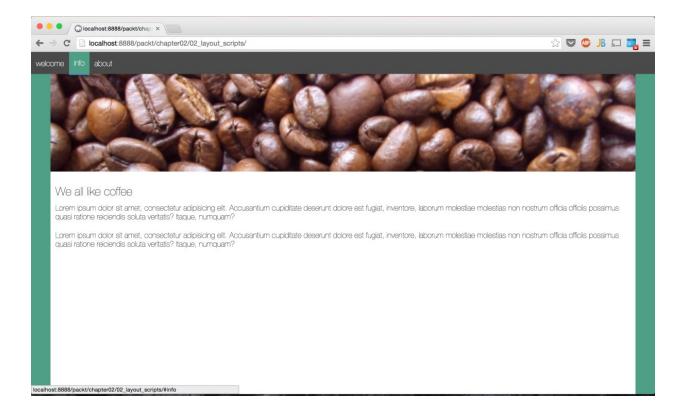

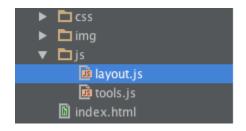

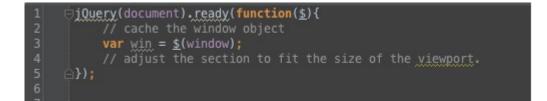

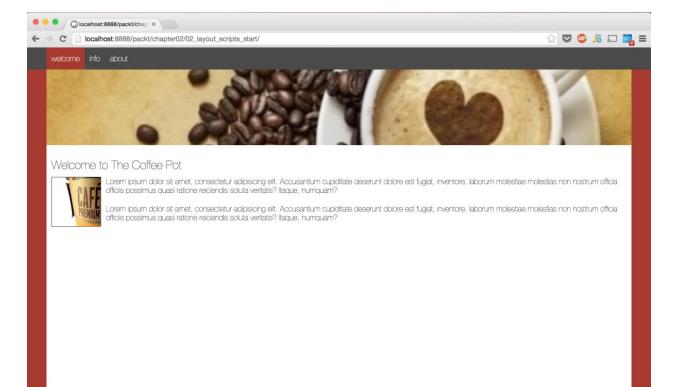

| • | •     | ( localh | ost:8888/packt/chap ×                                                                                                    |                  |             |       |
|---|-------|----------|----------------------------------------------------------------------------------------------------|------------------|-------------|-------|
| ÷ | ⇒ >   |          | alhost:8888/packt/chapter02/02_layout_scripts_start/                                                                                                    | ☆ 🛡 🔇            | JB 🛯        | = 📑 🗆 |
|   | wel   | lcome in | fo about                                                                                                    |                  |             |       |
|   |       |          |                                                                                                    |                  |             |       |
|   |       |          |                                                                                                    |                  |             |       |
|   |       |          |                                                                                                    |                  |             |       |
|   |       |          |                                                                                                    |                  |             |       |
|   |       |          |                                                                                                    |                  |             |       |
|   | W     | elcome   | e to The Coffee Pot                                                                                                    |                  |             |       |
|   |       |          | Lorem ipsum dolor sit amet, consectetur adipisicing elt. Accusantium cupiditate deserunt dolore est fugiat, inventore, laborum molestiae mole                                                                                  | stias non ne     | strum offic | ia    |
|   |       |          | officiis possimus quasi ratione reiciendis soluta veritatis? Itaque, numquam?                                                                                                    |                  |             |       |
|   |       |          | Lorem ipsum dolor sit amet, consectetur adipisicing eit. Accusantium cupiditate deserunt dolore est fugiat, inventore, laborum molestiae mole<br>officiis possimus quasi ratione reiciendis soluta veritatis? Itaque, numquam? | stias non no     | strum offic | ia    |
|   |       |          |                                                                                                    |                  |             |       |
|   |       |          |                                                                                                    |                  |             |       |
|   |       |          |                                                                                                    |                  |             |       |
|   |       |          |                                                                                                    |                  |             |       |
|   |       |          |                                                                                                    |                  |             |       |
|   |       |          |                                                                                                    |                  |             |       |
|   |       |          |                                                                                                    |                  |             |       |
|   | 10000 |          | e coffee                                                                                                    |                  |             |       |
|   |       |          | dolor sit amet, consectetur adipisicing elit. Accusantium cupiditate deserunt dolore est fugiat, inventore, laborum molestiae molestias non nostrum<br>elciendis soluta veritatis? Itaque, numquam?                            | officia officiis | possimu     | S     |
| - |       | E 440    |                                                                                                    |                  |             |       |

| 80 | Javascript                                                                                       |
|----|--------------------------------------------------------------------------------------------------|
| 81 | <pre><script src="//code.jquery.com/jquery-1.11.1.min.js" type="text/javascript"></script></pre> |
| 82 | <script src="js/layout.js" type="text/javascript"></script>                                      |

| 3  | ⊖ <head lang="en"></head>                                                             |
|----|---------------------------------------------------------------------------------------|
| 4  | <meta charset="utf-8"/>                                                               |
| 5  | <title></title>                                                                       |
| 6  | Stylesheets                                                                           |
| 7  | <link href="css/style.css" rel="stylesheet" type="text/css"/>                         |
| 8  | Layout Javascript                                                                     |
| 9  | <script src="//code.jquery.com/jquery-1.11.1.min.js" type="text/javascript"></script> |
| 10 | <script src="js/layout.js" type="text/javascript"></script>                           |
| 11 | ⇔                                                                                     |

| Iccalhost:8888/packt/chap ×                                                                                                    |     |       |     |
|----------------------------------------------------------------------------------------------------|-----|-------|-----|
| ← → X [] localhost:8888/packt/chapter02/02_layout_scripts_start/                                                                                                    | ☆ ♥ | &₽ JB | ■ 🛃 |
| welcome info about                                                                                                    |     |       |     |
| Loading                                                                                                    |     |       |     |
|                                                                                                    |     |       |     |
|                                                                                                    |     |       |     |
| Welcome to The Coffee Pot                                                                                                    |     |       |     |
| Lorem ipeum dolor sit ainet, consectetur adplisiong elt. Acousantum cupiditale deserunt dolore est fugiat, inventore, laborum molestiae mole<br>officis possimus quasi ratione relotendis soluta vertiatis? traque, numquam? |     |       |     |
| Lorem (peum dolor sit amet, consectetur adolisiong elit. Accusantum cupiditate deserunt dolore est fugiat, inventore; laborum molestae mole<br>officis possimus quasi ratione relorendis soluta vertatis? taque, numquam?    |     |       |     |
|                                                                                                    |     |       |     |
|                                                                                                    |     |       |     |
|                                                                                                    |     |       |     |
|                                                                                                    |     |       |     |
|                                                                                                    |     |       |     |
|                                                                                                    |     |       |     |

## CREATEJS (ALL LIBRARIES)

| 2013.12.12 | http://code.createjs.com/createjs-2013.12.12.min.js          | 2013/12/12 |
|------------|--------------------------------------------------------------|------------|
|            | EaseIJS 0.7.1, TweenJS 0.5.1, SoundJS 0.5.2, PreloadJS 0.4.1 |            |

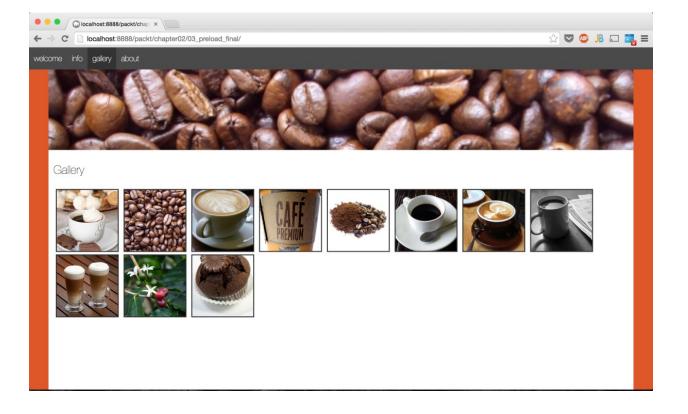

| <b>Q</b> 🛛 Elements Network | Sources | Timeline | Profiles  | Resources | Audits | Console |
|-----------------------------|---------|----------|-----------|-----------|--------|---------|
| ⊗ 🗑 <top frame=""></top>    |         | ▼ □ Pr   | eserve lo | g         |        |         |
| II File loading: 0 % Loade  | ed      |          |           |           |        |         |
| File loading: 9 % Loaded    | ł       |          |           |           |        |         |
| File 001 loaded: image      |         |          |           |           |        |         |
| File loading: 18 % Loade    | ed      |          |           |           |        |         |
| File 002 loaded: image      |         |          |           |           |        |         |
| File loading: 27 % Loade    | ed      |          |           |           |        |         |
| File 003 loaded: image      |         |          |           |           |        |         |
| File loading: 36 % Loade    | ed      |          |           |           |        |         |
| File 004 loaded: image      |         |          |           |           |        |         |
| File loading: 45 % Loade    | ed      |          |           |           |        |         |
| File 005 loaded: image      |         |          |           |           |        |         |
| File loading: 54 % Loade    | ed      |          |           |           |        |         |

# Chapter 3: Managing Images

| <b>\$</b>   | *                      |
|-------------|------------------------|
|             |                        |
| Quality: 30 |                        |
| Blur: 0     | \$                     |
| Matte:      |                        |
|             |                        |
|             | Quality: 30<br>Blur: 0 |

| ٠ | • | • / | sumodevelopment.co.za/d | 0        |
|---|---|-----|-------------------------|----------|
| ~ |   | ×   | sumodevelopment.c       | o.za/dem |

☆ 🗢 💿 🔉 🗔 🗮 ≡

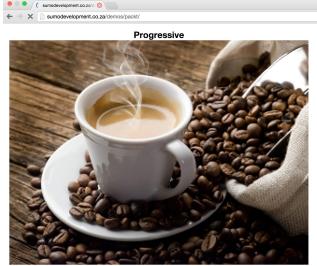

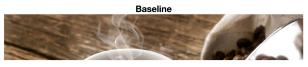

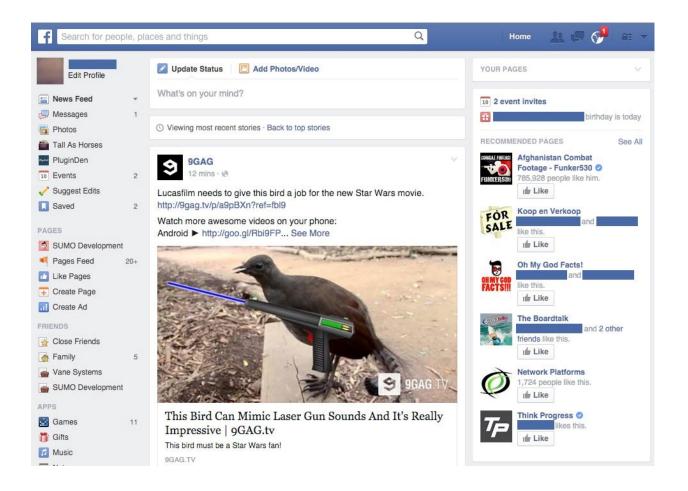

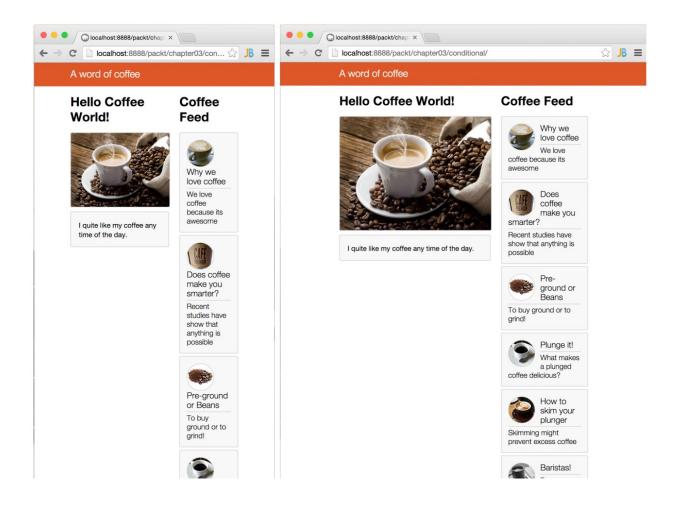

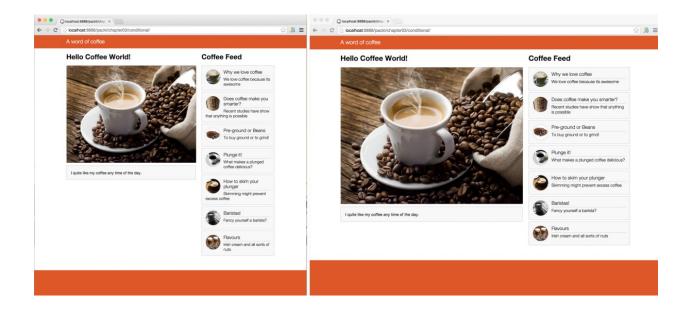

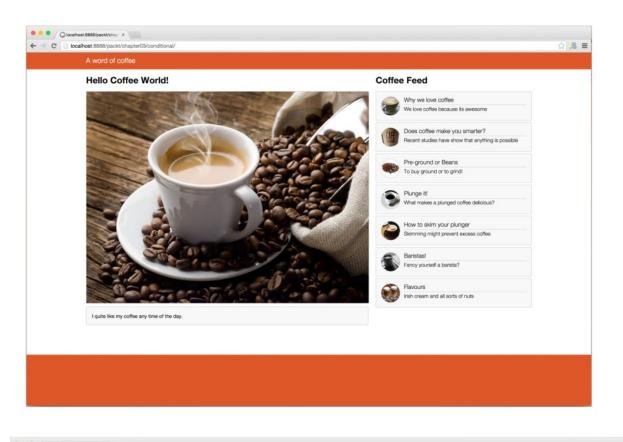

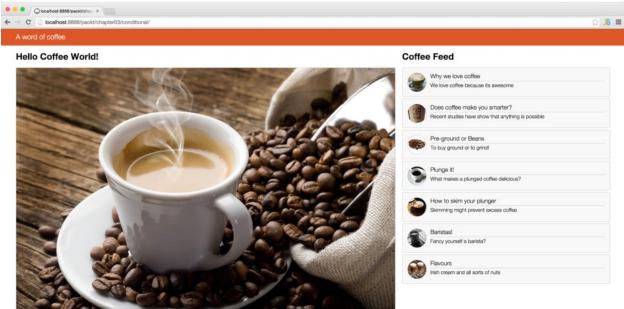

### **Chapter 4: Learning Content Management**

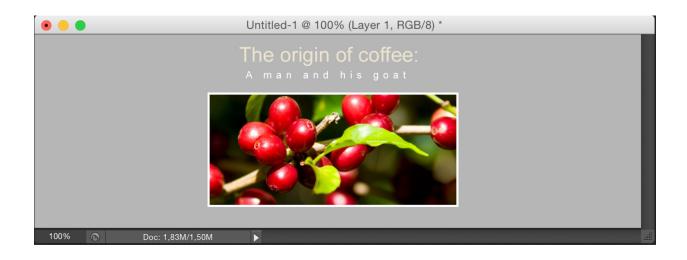

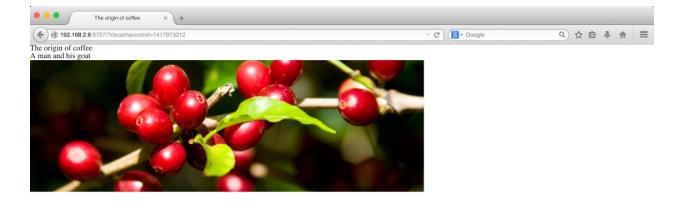

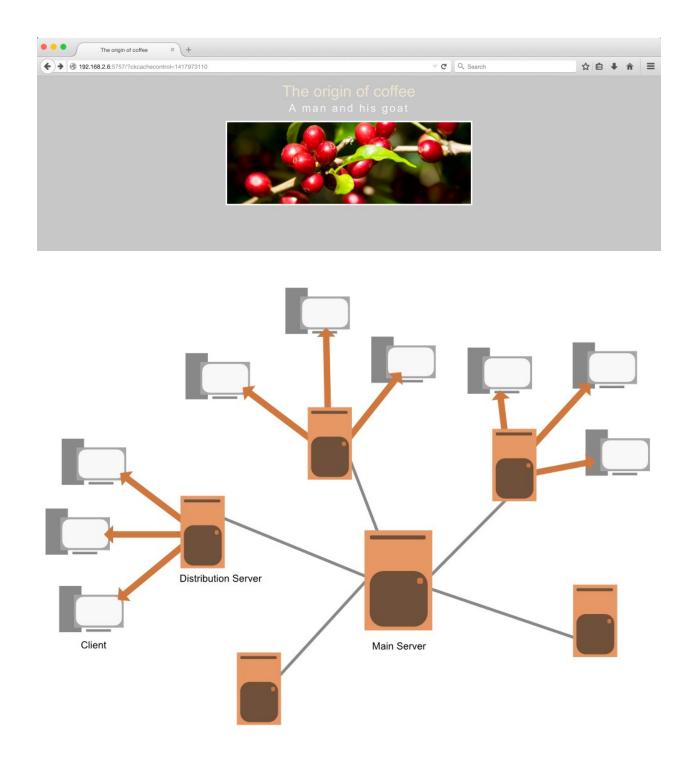

#### Chapter 5: The Fastest HTTP Request is No HTTP Request

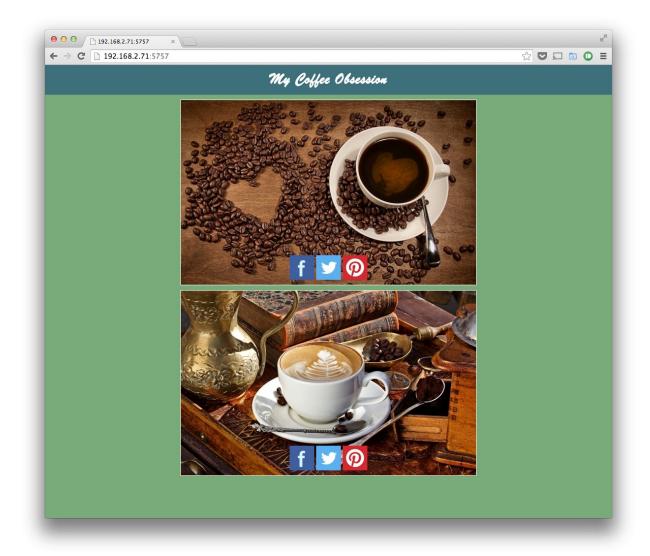

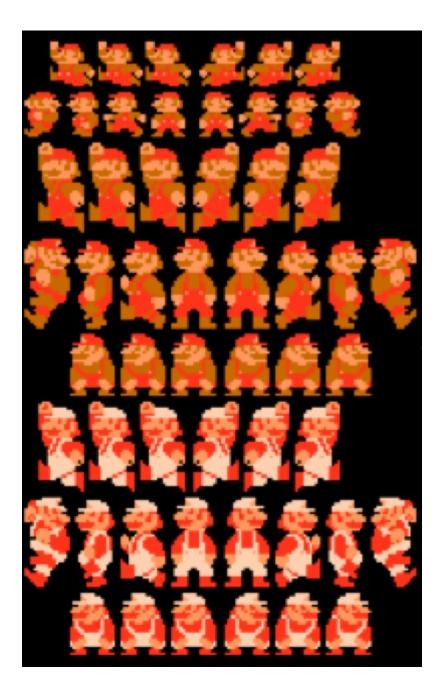

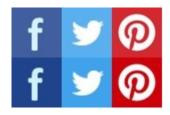

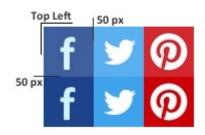

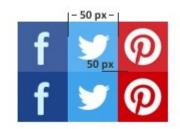

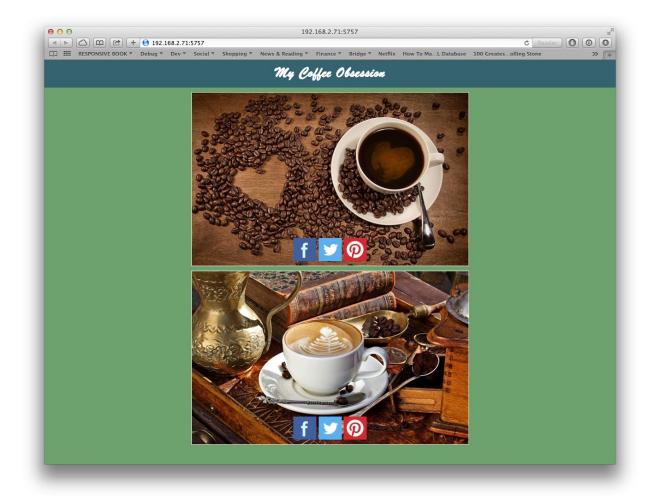

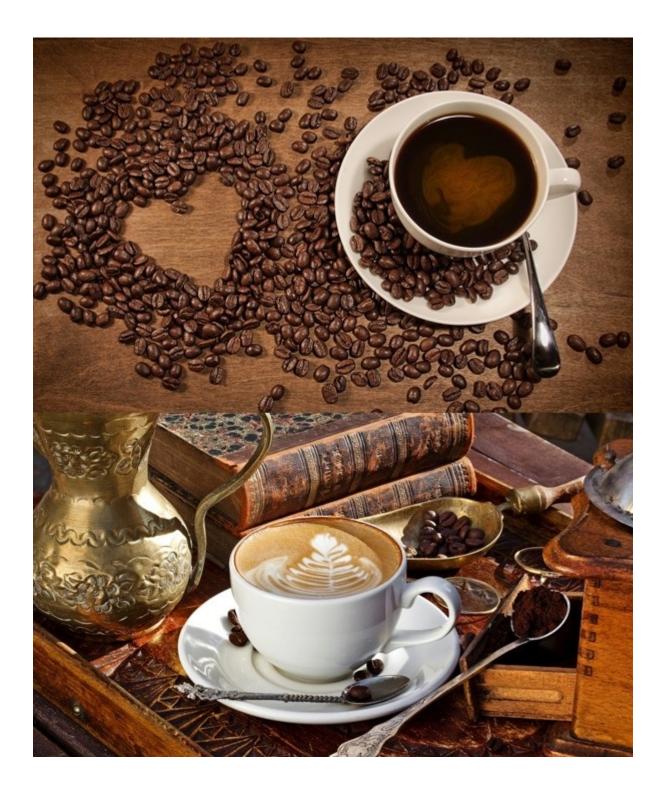

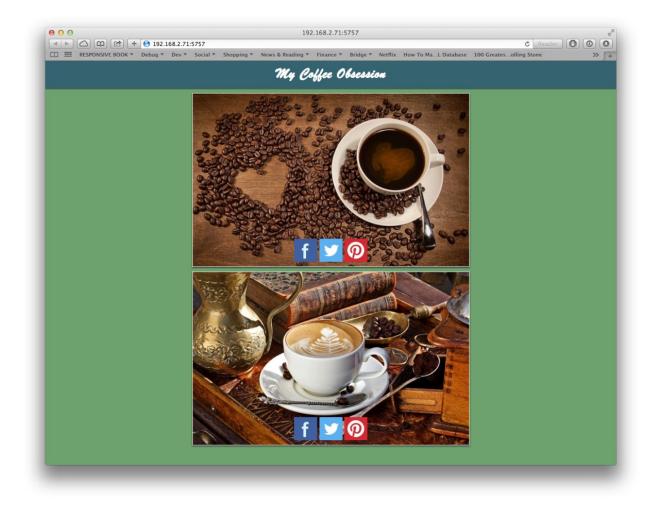

# Tools ► gzip compression test

http://www.rain-ca.co.za

Go

# Gzip working? Yes reducing file size by 76.6%

Page size: 17,702 - Compressed size: 4,151 - Saving: 13,551 bytes

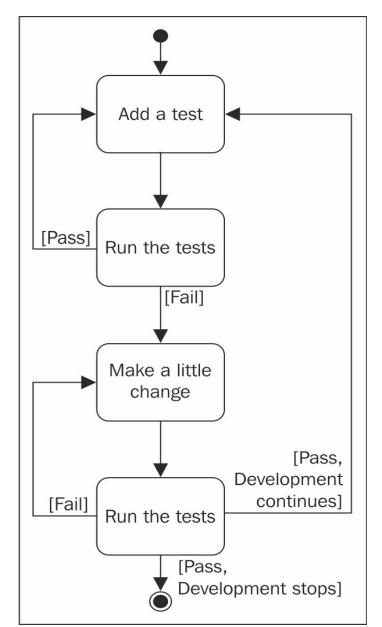

Chapter 6: Testing, Testing, and Testing!

| ● ○ ○ □ 192.168.2.80:5757 ×      | M       |
|----------------------------------|---------|
| ← → C 192.168.2.80:5757          | ☆ 🗖 🖻 🗄 |
|                                  |         |
| Hello, click the button to login |         |
|                                  |         |
| Login                            |         |
|                                  |         |
|                                  |         |
|                                  |         |
|                                  |         |
|                                  |         |
|                                  |         |
|                                  |         |
|                                  |         |
|                                  |         |
|                                  |         |
|                                  |         |
|                                  |         |
|                                  |         |
|                                  |         |
|                                  |         |
|                                  |         |

|                | 0:5757/login. ×                |         |
|----------------|--------------------------------|---------|
| ← → C 🗋 192.16 | 3.2.80:5757/login.html         | ☆ 🖬 🗟 : |
|                |                                |         |
|                | <u>&lt;&lt; Go back</u>        |         |
|                | Right, let's get you logged in |         |
|                |                                |         |
|                | Username                       |         |
|                |                                | -       |
|                | Password                       |         |
|                |                                |         |
|                | Login                          |         |
|                |                                |         |
|                |                                |         |
|                |                                |         |
|                |                                |         |
|                |                                |         |
|                |                                |         |
|                |                                |         |
|                |                                |         |
|                |                                |         |
|                |                                |         |
|                |                                |         |
|                |                                |         |

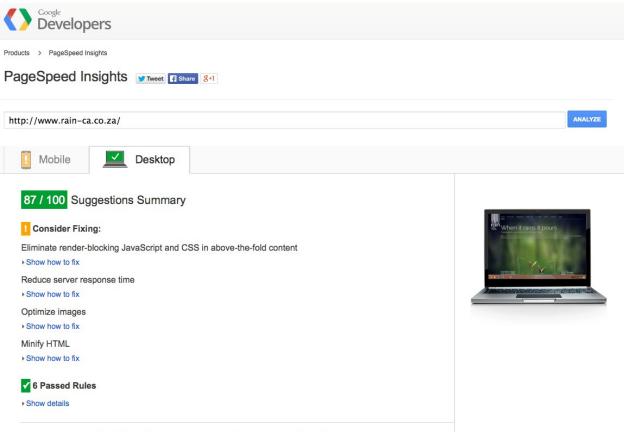

\*The results are cached for 30s. If you have made changes to your page, please wait for 30s before re-running the test.

| Web Pa                               | -           |                                                                                                    |            |               |              |         | F         | A                     | Α                    | A                  | C                                         | X                      |
|--------------------------------------|-------------|----------------------------------------------------------------------------------------------------|------------|---------------|--------------|---------|-----------|-----------------------|----------------------|--------------------|-------------------------------------------|------------------------|
| From: Brazil - E<br>04 January 2015  |             |                                                                                                    |            |               |              |         |           | (eep-alive<br>inabled | Compress<br>Transfer | Compress<br>Images | s Cache<br>static<br>content              | Effective<br>use of CE |
| <u>Summary</u> D                     | etails Per  | formance Re                                                                                                    | eview C    | ontent Breakd | own Domain   | s Sc    | reen Shot |                       |                      |                    |                                           |                        |
| Tester: i-098af41<br>Re-run the test |             |                                                                                                    |            |               |              |         |           |                       |                      | Raw                | page data - <u>R</u><br>Export HTTF<br>Se |                        |
|                                      |             |                                                                                                    |            |               |              | Doc     | ument Com | plete                 | F                    | ully Loade         | d                                         |                        |
|                                      |             | Load Time                                                                                                    | First Byte | Start Render  | DOM Elements | Time    | Requests  | Bytes In              | Time                 | Requests           | Bytes In                                  |                        |
|                                      | First View  | 22.643s                                                                                                    | 1.697s     | 2.790s        | 120          | 22.643s | 18        | 343 KB                | 23.516s              | 19                 | 344 KB                                    |                        |
|                                      | Repeat View | 1.883s                                                                                                    | 0.844s     | 1.883s        | 120          | 1.883s  | 3         | 5 KB                  | 1.883s               | 3                  | 5 KB                                      |                        |
|                                      |             |                                                                                                    | v          | Vaterfall     |              |         |           |                       | Scre                 | en Shot            |                                           |                        |
| First View<br>(22.643s)              |             | A similar of the second second | AMMA       |               |              |         |           | Train V               | When it r            | ains it pou        |                                           |                        |
| Repeat Vie<br>(1.883s)               |             |                                                                                                    |            |               |              |         |           |                       | 5                    | ains it pou        |                                           |                        |

| Q               | 1                                                                                                    | Elements  | Network                                                                                            | Sources | Timeline | Profiles | Resources | Audits | Console | PageSpeed | AngularJS |  |
|-----------------|----------------------------------------------------------------------------------------------------|-----------|----------------------------------------------------------------------------------------------------|---------|----------|----------|-----------|--------|---------|-----------|-----------|--|
| < !             | DOCT                                                                                                    | YPE html> |                                                                                                    |         |          |          |           |        |         |           |           |  |
| ▼ <html></html> |                                                                                                    |           |                                                                                                    |         |          |          |           |        |         |           |           |  |
| ▶ #shadow-root  |                                                                                                    |           |                                                                                                    |         |          |          |           |        |         |           |           |  |
|                 | <hea< th=""><th>d lang="e</th><td>n"&gt;<td>d&gt;</td><td></td><td></td><td></td><td></td><th></th><td></td><td></td><td></td></td></hea<> | d lang="e | n"> <td>d&gt;</td> <td></td> <td></td> <td></td> <td></td> <th></th> <td></td> <td></td> <td></td> | d>      |          |          |           |        |         |           |           |  |
|                 | < hod                                                                                                    | V>        |                                                                                                    |         |          |          |           |        |         |           |           |  |

#### 🗌 Preserve log 📄 Disable cache

 All
 Documents
 Stylesheets
 Images
 Media
 Scripts
 XHR
 Fonts
 TextTracks
 WebSockets
 Other
 I Hide data URLs

 Method
 Status
 Type
 Initiator
 Size
 Time
 Timeline

 -lib.min.js.map
 GET
 200
 application/octet...
 edition.cnn.com/:1
 153 KB
 5.01 s

 GET
 200
 application/octet...
 edition.cnn.com/:1
 132 KB
 450 s

|                 | GET | 200 | application/octet | edition.cnn.com/:1             | 127 KB  | 4.59  |                    |            |        |  |
|-----------------|-----|-----|-------------------|--------------------------------|---------|-------|--------------------|------------|--------|--|
| .js.map         | GET | 200 | application/octet | edition.cnn.com/:1             | 135 KB  | 4.53  |                    |            |        |  |
| port?reports=   | GET | 200 | text/javascript   | gigya.js?apiKey=3_gtUbleJNtrRI | 460 B   | 3.89  |                    |            |        |  |
|                 | GET | 200 | application/x-jav | jquery.min.js:4                | 73.8 KB | 3.44  |                    |            |        |  |
| 1.com&p=%2F     | GET | 200 | image/gif         | Other                          | 213 B   | 2.94  |                    |            |        |  |
| n.js.map        | GET | 200 | application/json  | edition.cnn.com/:1             | 118 KB  | 2.85  |                    |            |        |  |
| I-liu-funeral-e | GET | 200 | image/jpeg        | edition.cnn.com/:1             | 107 KB  | 2.78  |                    |            |        |  |
| s-masked-mil    | GET | 200 | image/jpeg        | edition.cnn.com/:1             | 70.6 KB | 2.77  |                    |            |        |  |
| ogle-eye-hori   | GET | 200 | image/jpeg        | edition.cnn.com/:1             | 132 KB  | 2.73  |                    |            |        |  |
| 62082&sa=1      | GET | 200 | image/gif         | Other                          | 63 B    | 2.71  |                    |            |        |  |
|                 | GET | 200 | application/x-jav | facebook.js:15                 | 51.4 KB | 2.49  |                    | 1.45 s     |        |  |
| ig-deserted-l   | GET | 200 | image/jpeg        | edition.cnn.com/:13            | 49.2 KB | 2.36  | Shalland .         | 5 750      |        |  |
| 3               | GET | 200 | application/octet | edition.cnn.com/:1             | 3.1 KB  | 2.32  |                    | 5.759 ms   |        |  |
|                 | GET | 200 | application/javas | bootstrapper.js:67             | 6.8 KB  | 2.31  | DNS Lookup         | 427.398 ms |        |  |
| azil-attack-xr  | GET | 200 | image/jpeg        | edition.cnn.com/:13            | 23.2 KB | 2.24  | Initial connection | 438.551 ms |        |  |
| min.js.map      | GET | 200 | application/octet | edition.cnn.com/:1             | 35.2 KB | 2.08  | Request sent       | 0.045 ms   |        |  |
| port?reports=   | GET | 200 | text/javascript   | gigya.js?apiKey=3_gtUbleJNtrRI | 461 B   | 2.04  | Waiting (TTFB)     | 576.480 ms |        |  |
| port?reports=   | GET | 200 | text/javascript   | gigya.js?apiKey=3_gtUbleJNtrRI | 460 B   | 2.04  | Content Download   | 1          | 1.04 s |  |
| reion-41        | CET | 200 | tout / html       | all in EA                      | 0.0 KB  | 2 00. |                    |            |        |  |

1.50 s

1.00 s

## **Chapter 8: Using Tools for Performance**

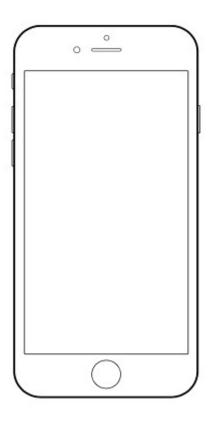